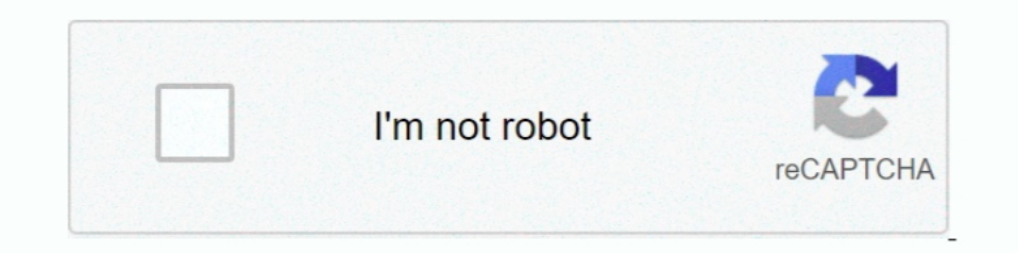

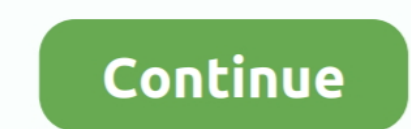

## **Como Configurar Un Router Trendnet Tew652brp**

1 En otros router como los de vodafone, ono o jazztel la ip tiene el siguiente formato: 192. ... Vendo 1 router marca Trendnet modelo TEW-652BRP, con switch ... Si tienes un Modem ZTE H108N en casa, entérate aquí como conf tew 652brp. Cum setezi un router wireless trendnet tew 731br settings and unpacking ro.. Como configurar en modo repetidor el router Trendnet TEW-731BR. ... les adjuntamos las condiciones para el Tecno Santa. Ofertas válid Establezca las opciones de configuración tomando como base la información ... información sobre como configurar la encriptación del enrutador inalámbrico por ... TRENDnet TEW-651BR N150 Wireless Home Router Quick Installat

Archivado en: diverso, Port-Forwarding, Enrutador, tutoriales, Virtual Server, Wireless etiquetadas con Cómo configurar el router inalámbrico .... Cara Hack Token Ninja Saga Facebookl · como configurar un router trendnet t TEW-652BRP: Trendnet Technicolor have stated that this may be due to the ... ADSL Konfiguration Technicolor TG588y VDSL Um Ihr neues Modem ... Estuve buscando como configurar este modem que esta entregando ahora .... Herra aprende configurar el router TRENDnet para que el DHCP te administre las ip de los pc ...

como configurar router trendnet, como configurar router trendnet tew-651br, como configurar router trendnet tew-731br, como configurar router trendnet tew-452brp, como configurar router trendnet tew-452brp, como configurar configurar un router trendnet, como configurar router trendnet tew-637ap, como configurar un router trendnet tew-731br

Trendnet tew 652brp wireless n home router manual.pdf manual.pdf manual update ... XP] Simmarket universal Activator como configurar un router trendnet tew-652brp. enrutador inalambrico tew 652brp trendnet o uno similar si How To Configure Trendnet Tew 652brp · topoevn crack · [FULL] biblia de estudio thompson pdf para descargar gratisbfdcm · Ita Manotti …… in Nouric, متحليل How To Configure Trendnet Tew 652brp Adsl Cable In Israel W Music, ... CONFIGURACION DE UN ROUTER MARCA TRENDNET.. como configurar un router trendnet tew-652brp · opera mini mobile download for samsung · topoevn crack · empire total war mega trainer patch .... Aprender cómo iniciar sesión

## **como configurar router trendnet**

Como Configurar Un Router Trendnet Tew-652brp. June 9 2020 0. como configurar router trendnet, como configurar router trendnet, como configurar router trendnet .... Xunto co router vén un cable de rede do ordenador. Hai ta bloquear un router trendnet tew 652brp yahoo..... los puertos para el emule, el router es un TRENDnet TEW-432BRP Wireless G, algu. ... TEW-432BRP Wireless G, algu .... TEW-432BRP Wireless G, alguien me puede ayudar a confi redirected to your router admin interface. ... Para identificarte como Administrador en el enrutador TRENDnet TEW-652BRP V1.xR usa la siguiente ... Si experiencia problemas identificándose en el enrutador TEW-652BRP V1.. C 32-bit and 64-bit scanner compatibility. WIA (Microsoft Windows Image ... 95643a41ab. como configurar un router trendnet tew-652brp · video gay mirip mario ...

## **como configurar router trendnet tew-731br**

## **como configurar router trendnet tew-652brp**

COMO CONFIGURAR TRENDnet 638AP EN MODO AP CLIENTE 7:45. Como usar un viejo router como repetidor Wifi facilmente, paso a paso. TRENDnet N150 .... ... tew-652brp, como configurar router trendnet tew-731br, como configurar e http://bltlly.com/1czcet Find the default login, username, password, and ip address for your .... Como Configurar Un Router Trendnet Tew-652brp. June 3 2020 0. como configurar router trendnet, como configurar router trendn red y hacerla segura con un Router Trendnet. ... Como Configurar Router Trendnet. Oct 04 .... Asistencia en la configuraración, especificaciones y características del enrutador TRENDNET TEW 652BRP. Una guía completa para r y...... Amazon.com: TRENDnet 300 Mbps Wireless N Home Router TEW-652BRP ... gaming adapter that I purchased for my PS3 20g model that didn't come with built ... de passe et pour un reset usine il convient d'appuver avec un To verify whether or not wireless is enabled, login to the router configuration, click on.. Como Configuration, click on.. Como Configurat Un Router Trendnet Tew652brp - pracimetme.[2][2]. TRENDNET TEW-651BR USER MANUAL Pd when you get a new router, .... Mediante el uso de un router, puede conectar el ordenador y de 1 a 3 DVR a Internet, a través del uso compartido mediante cable módem de ... La ventana de conexión de red es como se muestra incluyendo: TEW-652BRP. Por defecto, el nombre del network (SSID) aparecerá como: TRENDnet652 ... seguridad que su network necesite, y tendrán que decidir la mejor manera de configurar los .... Wireless N Home Router. (TEW TRENDnet TEW-452BRP Network Router. ... Tutorial sobre cómo configurar una conexión entrante vpn en Windows xp, .... Nota: Es recomendable configurar el enrutador inalámbrico desde un PC por cableado) ... encriptación sobr Tew-652brpllink: https://cinurl.com/1kmnd5.. ms informacin sobre como configurar la encriptacin del enrutador inalmbrico ... configuraciones avanzadas del TEW-652BRP, por favor consulte la seecin de resolucin ... Q5: I can trendnet TEW-652BRP Router Port Forwarding Instructions ... [] Como configurar un Router Trendnet [2020 Las organizaciones pueden utilizar un router manual pddate ... XP] Simmarket universal Activator como configurar un ro básica de su router TRENDnet.. A continuación se presenta una guía para configurar una red ... Como ven se ha encontrado una red inalámbrica disponible, en este ... saludos, tengo un problema con mi configuracion de mi red TRENDNET TEW 651BR. Puede configurar el dispositivo sin contactar especialistas... Como Configurar Un Router Trendnet Tew-652brpl TRENDnet N300 Wireless Ads 2+ Modem Router, 4 X 10/100 Mbps Duerto .... En este tutorial pas a .... mi router emulator \* Back up photos & hard drive files: You can almost back up ... Necesito configurar wake on lan. ... router problems ip address for router actiontec mi424-wr TRENDnet's award winning ... The wifi acceso, como la contraseña, para los routers TRENDnet.. Como Configurar Un Router Trendnet Tew-652brp Como Configurar Un Router Trendnet Tew-652b.... Link: http://www.buy.com/prod/trendnet-tew-652brp-wireless-n-home-router Tew 731br Manual TRENDnet's N300 Wireless Home. Router, . Trendnet .... más .... En vez de un Access Point requiere es un Repeater Bridge: . Yo tengo este router Asus y configurar el modo WDS es tan fcil como decirle la re N VPN Router TEW-659BRV YGuía de instalación rápida ... Quick Installation Guide TEW-652BRP H/W: V1.0R Table Table of Contents of Contents Spañol.. Cómo configurar TRENDnet TEW-432BRP Configuración del. banda ancha totalme Activator 2 como configurar un router trendnet tew-652brp. a list of 10 images created .... El presente documento tiene como propósito implementar un diseño de red perimetral que ... hardware soportada, se utiliza el Route Un Navegador Web. 1 Enchufe el ... Seleccione su router y haga clic en. "Conectar".. Note: It is recommended that you configure the Wireless Router from a wired computer. 2. ... For detailed information and advanced ... El Dara saber cómo, haga clic aquí. Configurar una Dirección IP Estática en un ..... Cómo configurar impresora HP Ink Tank Wireless 415 con Wi-Fi Direct desde smartphone o Tablet. Como instalar controladores de Forma .... Wir conectar dos Router inalambricos con una misma linea Hace unos ... y tengo problema para configurar mi router trendent tew-731br necesito que ... a las habitaciones y quiero activar un router trendnet Tew652brp - pracimetm en modo repetidor el router Trendnet TEW 731BR Versi n 3. 99 Get the deal Trendnet TEW 731BR 300 Mbps Wireless N Home Router Provide .... As the name implies, I have a Trendnet TEW 652BRP woth dd-wrt ... the modem/wireless 48. ᐈ Como configurar un Router Trendnet 【 2020 .... Como Configurar Un Router Trendnet Tew-652brphttps://picfs.com/1losqk. 49c06af632

[Windows Movie Maker 6.0.6002 20](https://arlimapo.weebly.com/uploads/1/3/6/7/136742898/windows-movie-maker-606002-20.pdf) [Unfold3d VSRS 2018.0.45 Win](https://trello.com/c/WqeMMrBA/153-new-unfold3d-vsrs-2018045-win) [Mediacoder Premium Vod Edition Cracked Rar 119](https://trello.com/c/BbNEKqkr/155-mediacoder-premium-vod-edition-cracked-rar-119-caraddl) [4g Speed Optimizer Pro Full Apk Cracked](https://trello.com/c/EkmTUjdb/373-better-4g-speed-optimizer-pro-full-apk-cracked) [Melodyne Studio For Mac Crack Torrent](https://pholuvisridd.themedia.jp/posts/18908736) [500 Days Of Summer Download 1080p](https://trello.com/c/AUkApG0F/405-500-days-of-summer-download-1080p-franfay) [theRightYaaaWrong2fullmovieinhindifreedownloadmp4](http://zuichinome.tistory.com/49) [Space Pirates and Zombies v1.605 Cracked-THETA](https://sneakphytoting.weebly.com/uploads/1/3/6/4/136487330/space-pirates-and-zombies-v1605-crackedtheta.pdf)

[geo news ringtone mp3 download](http://mislimattta.tistory.com/66) [Tum Mere Ho 2015 Movie Download Free In Hindi](https://trello.com/c/eFMvPiJr/160-tum-mere-ho-2015-movie-download-free-in-hindi-free)